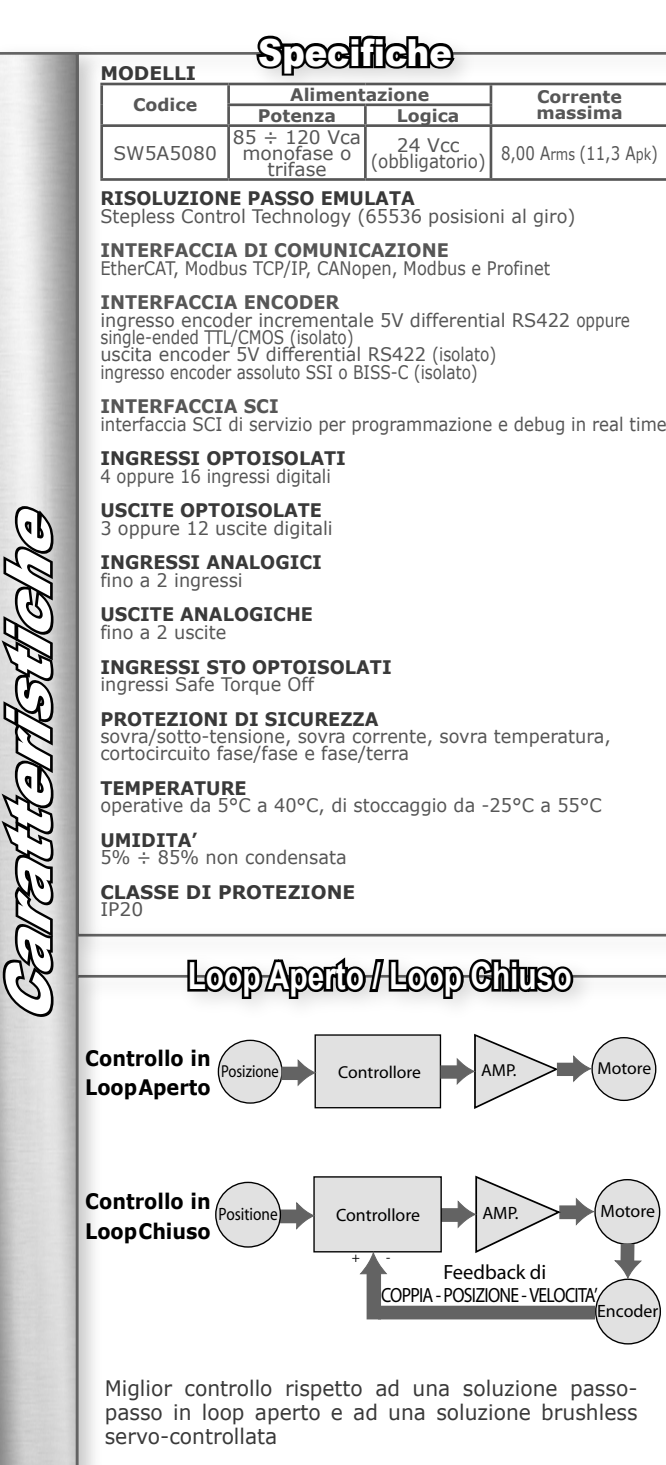

VECTOR - STEPPER - DRIVES

**STO** 

SIL<sub>3</sub> **PLe** 

• Controllo vettoriale

evoluto

· Molteplici bus di campo

ELETTRONICA

the clever drive

**US** 

**Azionamenti vettoriali programmabili**<br>per motori passo passo a 2 fasi Passo & Direzione o Analogico Passo & Direzione **JUNUANI**  $\overline{a}$ **EtherCAT** nnnnn. Modbus Controllore di altri costruttor Skiemi Muliksse Bus di campo Modo Slave - c0380 CANopen DS402 000  $c0790$  CANopen + Modbus Modhus TCP/IF odbus TCP/II Controller Master: PC, PLC, Panel PC o altro EtherCAT GWC Gateway Fino a 25 azionamenti controllabili grazie all'unità **SW5A5080 GWC Gateway** Controllo degli azionamenti tramite comandi da Controllore Master.<br>Adatto per Sistemi Multiasse. Integra tutte le Funzionalità del Modulo Power Motion che assicura perfetta sincronia tra gli Assi e Riduce il carico di Lavoro del Controllore Master Sistema Siand-Alone · Alimentabile in corrente alternata (120 Vac) Programmabile dall'Utente - e3PLC- c0690 / c0790 / c0890 / c0990 AZIONAMENTI DA BUS DI CAMPO CON FUNZIONAMENTO AUTONOMO che, integrando funzionalità evolute di PLC e controllore di moto in un unico dispositivo, programmabile dall'Utente con l'IDE per PC Windows e3PLC, permettono di ridurre la soluzione di • Ingressi Safe Torque Off (STO) SIL3/PLe Controllo Macchina Tradizionale. Motion **PLC Drive** Motor Module · Seriale di Servizio per programmazione e debug real time • Ambiente di programmazione e3PLC facile, intuitivo ed Soluzione e3PLC SW5A5080 drives line Motor  $\blacktriangleright$ e3PLC L'IDE e3PLC permette all'utente di accedere a tutte le funzionalità e risorse di controllo di I/O fornite dall'azionamento e di programmare localmente il suo Modulo di Controllo del Movimento, altresì sincronizzabile con altri azionamenti ed eventi del processo controllato. ELETTRONICA PER AUTOMAZIONE INDUSTRIALE Grazie alle funzionalità avanzate del Modulo Power Motion, Modulo Via del Commercio, 2/4 - 9/11 di Processo Real time integrato, si possono facilmente realizzare Loc. S. Grato -  $Z.I.$ applicativi per applicazioni speciali quali: 26900 - LODI (LO) - Italy  $\bullet$  Etichettatura Tel. +39 0371 412318 - Fax +39 0371 412367 • Camme Elettroniche email infoever@everelettronica.it · Sequenze di controllo della Lavorazione Cavi · Molti altri processi personalizzati dall'utente ... www.everelettronica.it

OCEN

ほぎ めいのめばな

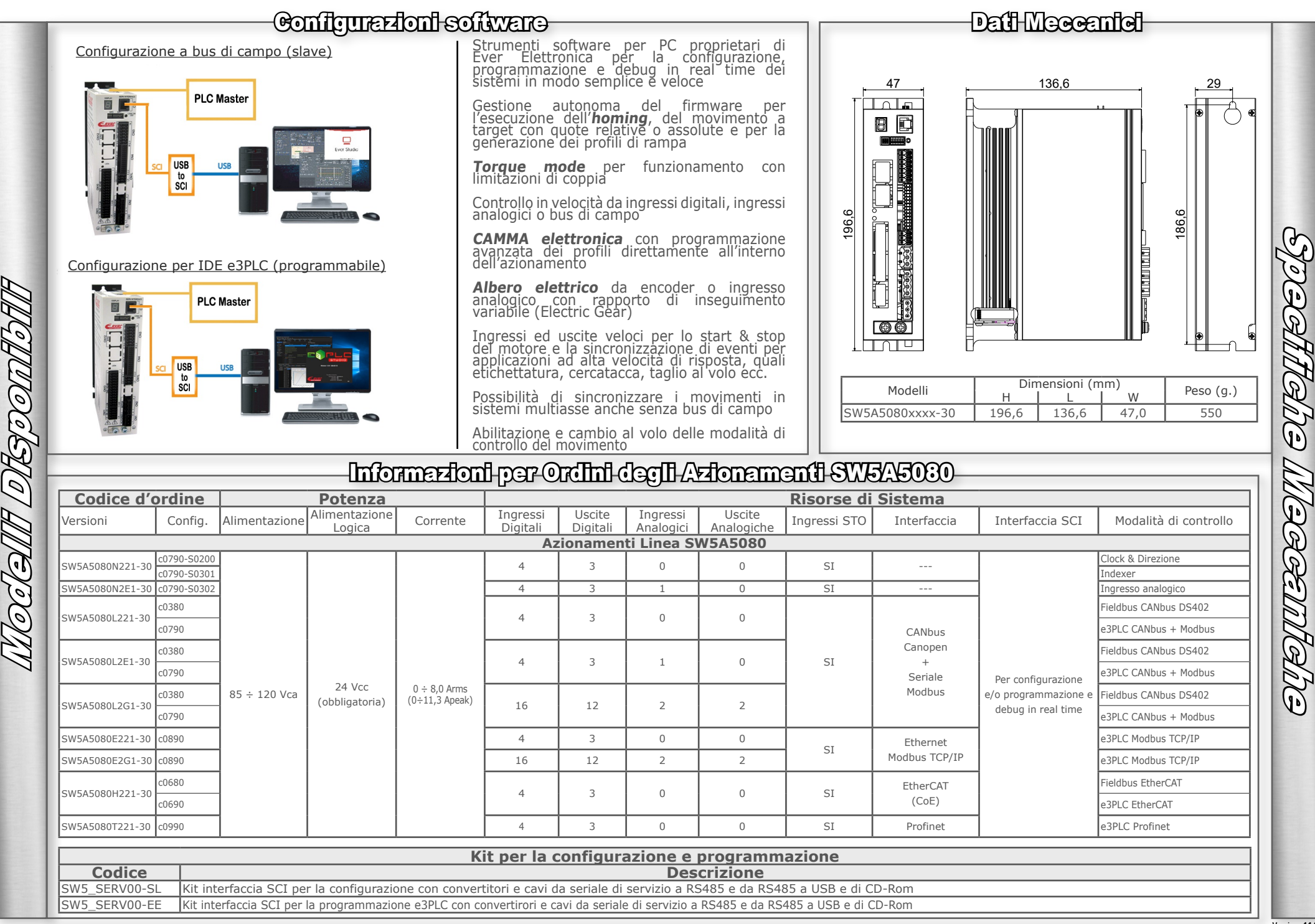